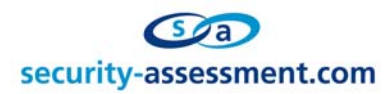

White Paper

# Title: 0x00 vs ASP file upload scripts

Prepared by: Brett Moore Network Intrusion Specialist Security-Assessment.com

Date: 13 July 2004

Copyright Security-Assessment.com Ltd 2004

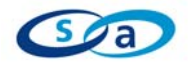

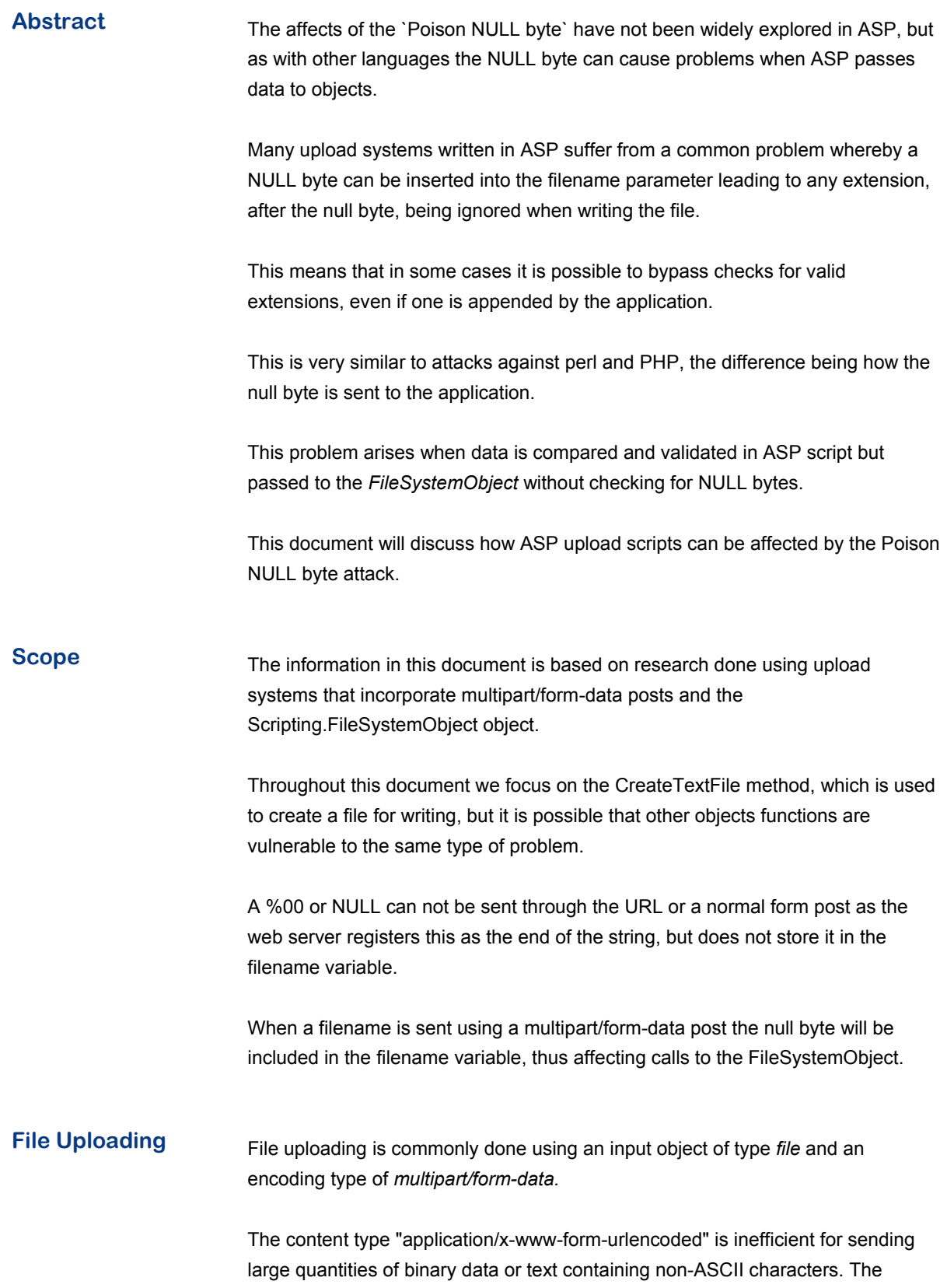

![](_page_2_Picture_0.jpeg)

content type "multipart/form-data" should be used for submitting forms that contain files, non-ASCII data, and binary data.

A "multipart/form-data" message contains a series of parts, each representing a successful control. The parts are sent to the processing agent in the same order the corresponding controls appear in the document stream.

<form method=post enctype="multipart/form-data" action=upload.asp> Your Picture:<BR><input type=file name=YourFile><BR><BR> <input type=submit name=submit value="Upload"> </form>

When submitted the forms data will be sent in the multipart/form-data format. This allows for the transfer of all bytes, including nulls, within the forms posted data.

Upon receiving the post, the target ASP page needs to process and decode the posted data into a useable state.

**File Saving At some point in the uploading process, the file will be saved to a file location. The** following is some commonly used code to do this.

![](_page_2_Picture_116.jpeg)

When the filename parameter is passed to the CreateTextFile() function, it may contain NULL bytes. This can affect the name of the created file as the CreateTextFile only reads up to the NULL byte when creating the file.

Set objFSOFile = objFSO.*CreateTextFile*(path + "\" + filename)

If filename contains a NULL byte, anything after that byte will be ignored.

![](_page_3_Picture_0.jpeg)

**Null Byte** The NULL byte can be inserted manually through modifications to the multipart post data using a hex editor, or by using a web proxy.

![](_page_3_Picture_97.jpeg)

POST /upload.asp HTTP/1.0 Content-Type: multipart/form-data; boundary=--------------------------- 7d4cb161b009c Host: localhost Content-Length: 359 Pragma: no-cache Cookie: ASPSESSIONIDSAADRCRS=LAKNNAKAGMIBJCOOLBIFEHIK -----------------------------7d4cb161b009c Content-Disposition: form-data; name="YourFile"; **filename="c:\nc.exe .bmp"** Content-Type: text/plain Proof Of Upload Test File brett.moore@security-assessment.com -----------------------------7d4cb161b009c Content-Disposition: form-data; name="submit" Upload

-----------------------------7d4cb161b009c

The filename parameter of the above post has been changed as such;

![](_page_3_Picture_98.jpeg)

Note that an actual NULL byte (0x00) has been inserted between the .exe and the .bmp.

![](_page_4_Picture_0.jpeg)

**Script Tests** The following two file save scripts shown below are examples of upload scripts where the extension of the written file can be arbitrarily set.

In both cases tFile is the filename parameter passed through the post.

### **Example One ( File Extension Appending )**

Public Sub Save(Path) Dim objFSO, objFSOFile Dim lngLoop Set objFSO = Server.CreateObject("Scripting.FileSystemObject")

 Set objFSOFile = objFSO.CreateTextFile(objFSO.BuildPath(Path, tFile + ".bmp")) ' Write the file contents For lngLoop = 1 to LenB(m\_Blob) objFSOFile.Write Chr(AscB(MidB(m\_Blob, lngLoop, 1))) Next objFSOFile.Close

End Sub

![](_page_4_Picture_122.jpeg)

Public Sub Save(Path) Dim objFSO, objFSOFile Dim lngLoop

 ' Check the file extension if right( $tFile, 4$ ) <> ".bmp" then exit sub

 Set objFSO = Server.CreateObject("Scripting.FileSystemObject") Set objFSOFile= objFSO.CreateTextFile(objFSO.BuildPath(Path, tFile))

 ' Write the file contents For lngLoop = 1 to LenB(m\_Blob) objFSOFile.Write Chr(AscB(MidB(m\_Blob, lngLoop, 1))) Next

 objFSOFile.Close End Sub

![](_page_5_Picture_0.jpeg)

# **Final Summary** It has commonly been thought that web applications written in ASP are safe from the problems associated with NULL bytes. While in most instances this is true, it can be seen here that applications that make use of objects external to the native ASP scripting language, can be affected by NULL bytes. It is probable that other objects and areas can also be manipulated to some extent when their data is collected through a multipart/form-data post. As in other areas, proper validation of user input is paramount to the security of web applications. It is therefore important to check input not only for common attack strings used for folder traversal, but also for NULL bytes before using the input in the creation of files. **References Perl CGI problems - rain.forest.puppy** http://www.phrack.org/show.php?p=55&a=7 Bugtraq Post Regarding PHP and null bytes http://seclists.org/lists/bugtraq/2003/Jan/0159.html OWASP HTML Version http://www.cgisecurity.com/owasp/html/guide.html#id2846281 Forms in HTML documents http://www.w3.org/TR/REC-html40/interact/forms.html#h-17.13.4 Security-Assessment.com

www.security-assessment.com

![](_page_6_Picture_0.jpeg)

## **About Security-Assessment.com**

Security-Assessment.com is an established team of Information Security consultants specialising in providing high quality Information Security Assurance services to clients throughout the UK, Europe and Australasia. We provide independent advice, in-depth knowledge and high level technical expertise to clients who range from small businesses to some of the worlds largest companies

Using proven security principles and practices combined with leading software and proprietary solutions we work with our clients to provide simple and appropriate assurance solutions to Information security challenges that are easy to understand and use for their clients.

Security-Assessment.com provides security solutions that enable developers, government and enterprises to add strong security to their businesses, devices, networks and applications. We lead the market in on-line security compliance applications with the SA-ISO Security Compliance Management system which enables companies to ensure that they are effective and in line with accepted best practice for Information Security Management.

## **Copyright Information**

These articles are free to view in electronic form, however, Security-Assessment.com and the publications that originally published these articles maintain their copyrights. You are entitled to copy or republish them or store them in your computer on the provisions that the document is not changed, edited, or altered in any form, and if stored on a local system, you must maintain the original copyrights and credits to the author(s), except where otherwise explicitly agreed by Security-Assessment.com Ltd.